## Programowanie obiektowe (TZ1E2010)

Politechnika Białostocka - Wydział Elektryczny Elektronika i telekomunikacja, semestr II studia niestacjonarne I stopniaRok akademicki 2020/2021

#### Pracownia nr 6 (23.04.2021)

dr inż. Jarosław Forenc

Programowanie obiektowe (TZ1E2010), studia niestacjonarne dr inż. Jarosław Forenc<br>Rok akademicki 2020/2021, Pracownia nr 6 (3/13) Rok akademicki 2020/2021, Pracownia nr 6 $3/13$ 

## Dziedziczenie - przykłady

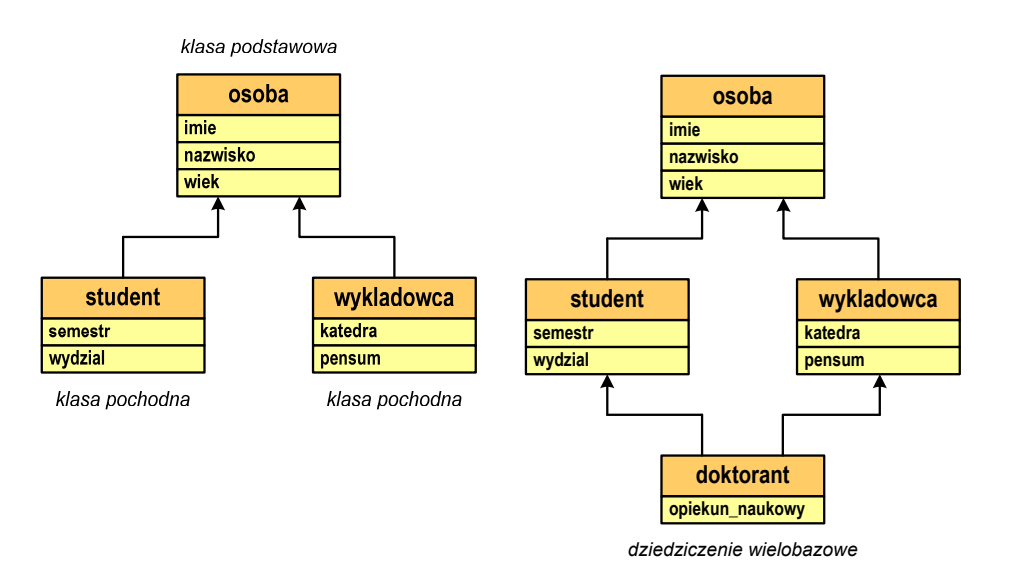

#### Dziedziczenie

- $\Box$  dziedziczenie jest to technika pozwalającą na definiowanie nowej klasy przy wykorzystaniu klasy już istniejącej
- $\Box$  polega na przejmowaniu jednej klasy (bazowej, podstawowej) przez inną klasę (pochodną)
- $\Box$  przy dziedziczeniu, w skład obiektów klasy pochodnej automatycznie wchodzą pola klasy bazowej
- $\Box$  do obiektów klasy pochodnej możemy stosować operacje zdefiniowane przez funkcje składowe klasy bazowej

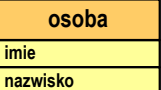

*klasa podstawowa*

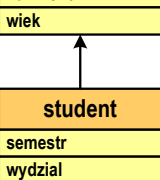

*klasa pochodna*

Programowanie obiektowe (TZ1E2010), studia niestacjonarne dr inż. Jarosław Forenc<br>Rok akademicki 2020/2021, Pracownia nr 6 Rok akademicki 2020/2021, Pracownia nr 6 $4/13$ 

## Dziedziczenie - przykłady

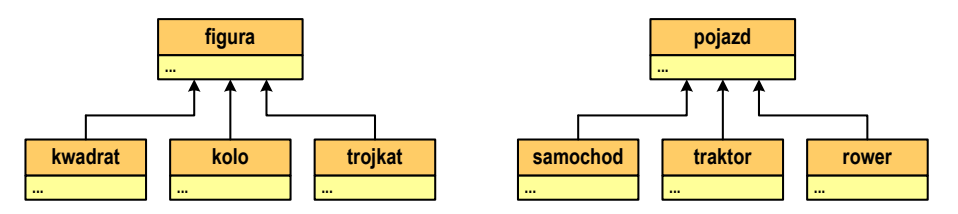

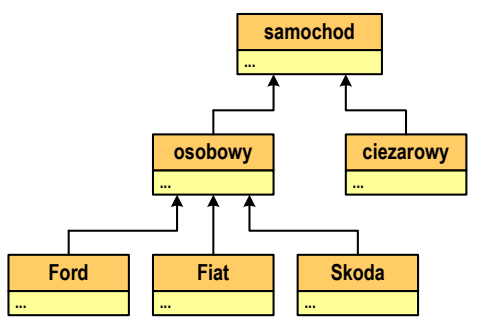

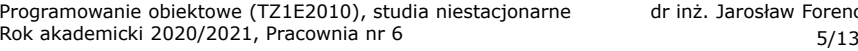

#### Dziedziczenie

**class osoba**

**public:**

**char \*imie;**

**int wiek;**

**~osoba()**

**{**

**};**

 $\Box$ przykładowa klasa podstawowa i klasa pochodna

#### Dziedziczenie

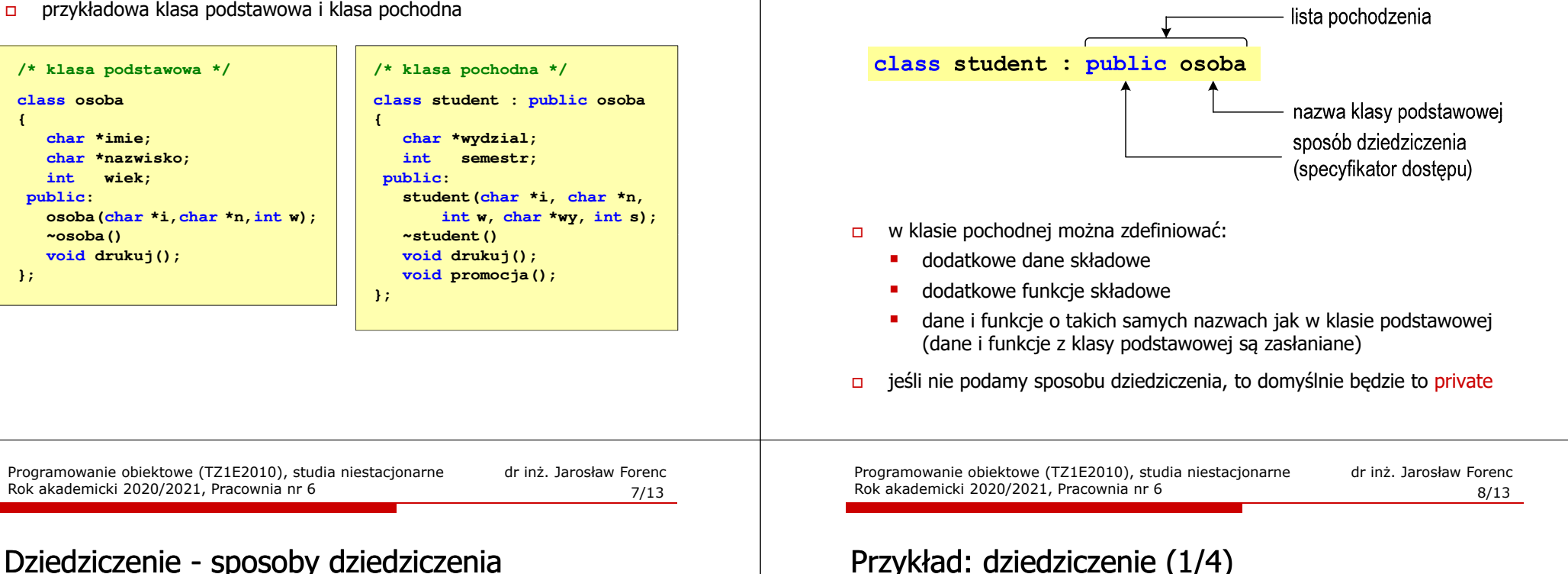

## Przykład: dziedziczenie (1/4)

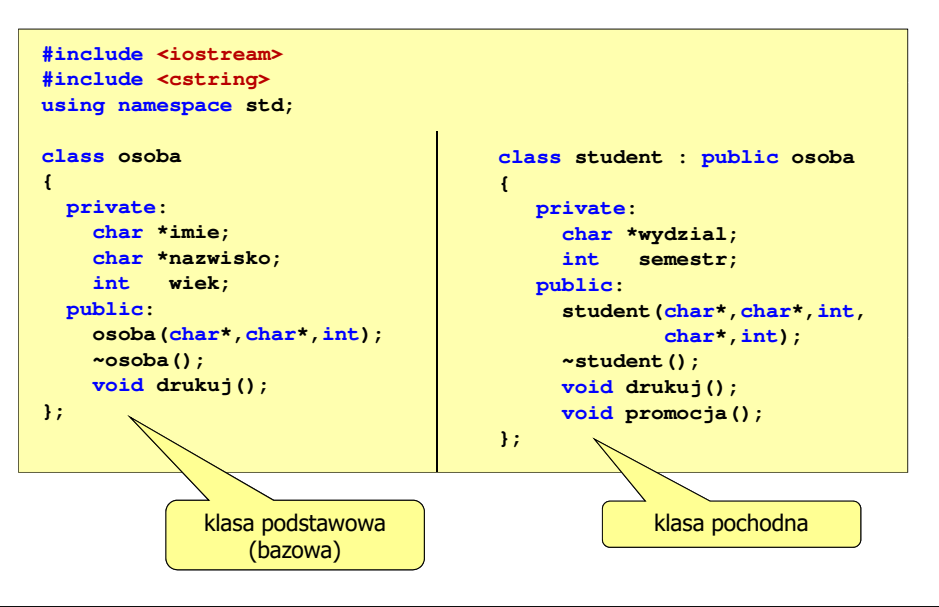

sposób dziedziczeniaklasa podstawowa**private** private protected public private - - protected private protected protected protected public | private | protected | public

 $\Box$  podczas dziedziczenia nie są dziedziczone: konstruktor, destruktor i operator przypisania "**=**"

#### Przykład:

student st1("Jan","Kos",20,"WE",2);st1.drukuj();st1.osoba::drukuj();

- deklaracja obiektu
- wywołanie funkcji z klasy student
	- wywołanie funkcji z klasy osoba

dr inż. Jarosław Forenc<br>5/13

 $\Box$  możliwe jest dziedziczenie wielokrotne, tzn. klasa pochodna może być klasą podstawową dla innej klasy

#### Przykład: dziedziczenie (2/4)

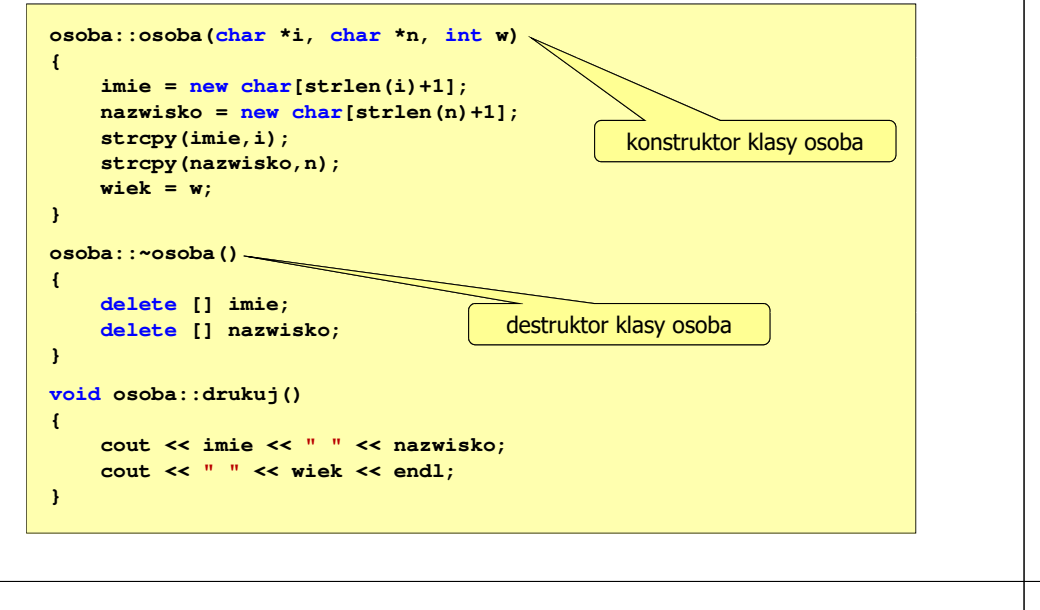

Programowanie obiektowe (TZ1E2010), studia niestacjonarne dr inż. Jarosław Forenc<br>Rok akademicki 2020/2021, Pracownia nr 6 Rok akademicki 2020/2021, Pracownia nr 6 $11/13$ 

# Przykład: dziedziczenie (4/4)

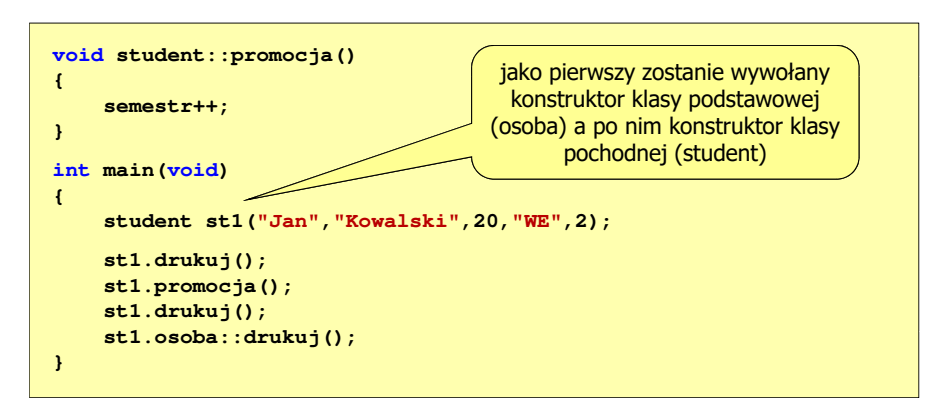

- $\Box$  kolejność wywołania konstruktorów:
	- konstruktor klasy podstawowej
	- konstruktor obiektów składowych "goszczących" w klasie pochodnej
	- konstruktor klasy pochodnej

Programowanie obiektowe (TZ1E2010), studia niestacjonarne dr inż. Jarosław Forenc Rok akademicki 2020/2021, Pracownia nr 6

#### Przykład: dziedziczenie (3/4)

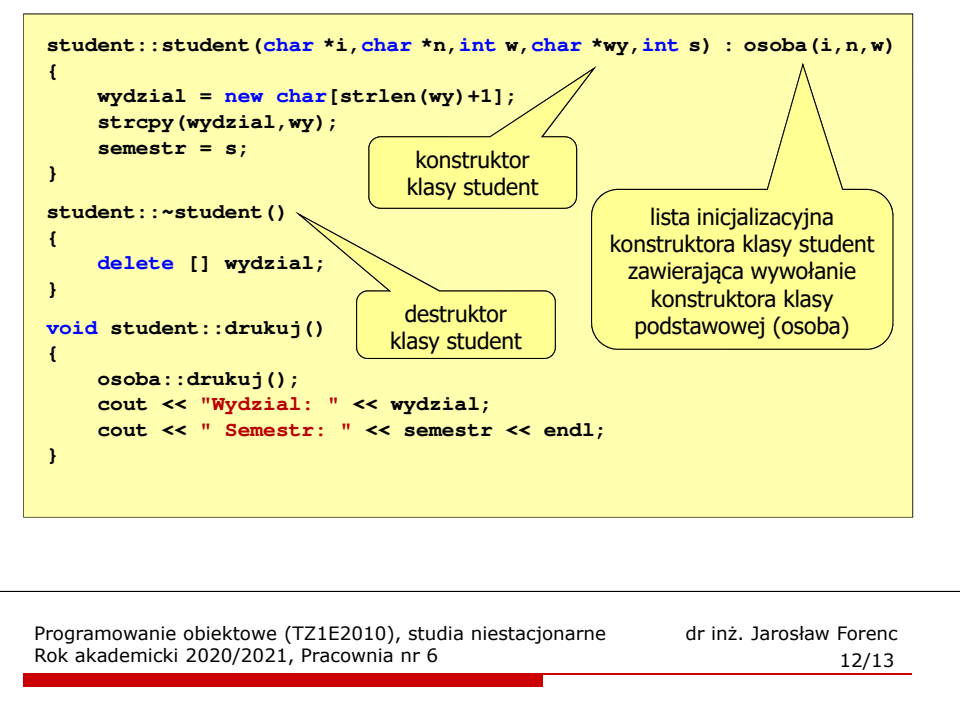

## Przykład: dziedziczenie (4/4)

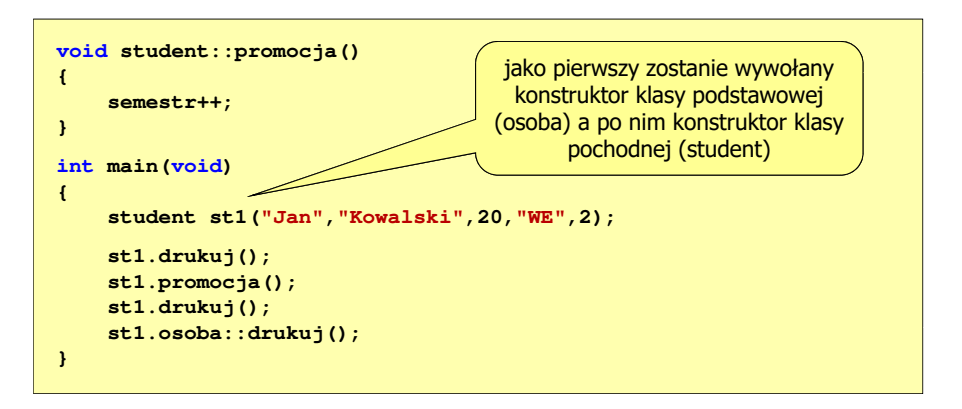

 $\Box$  kolejność wywołania destruktorów jest odwrotna w stosunku do konstruktorów - jako pierwszy jest wywoływany destruktor klasy student, a po nim destruktor klasy osoba

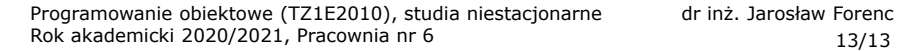

13/13

## Przykład: dziedziczenie (4/4)

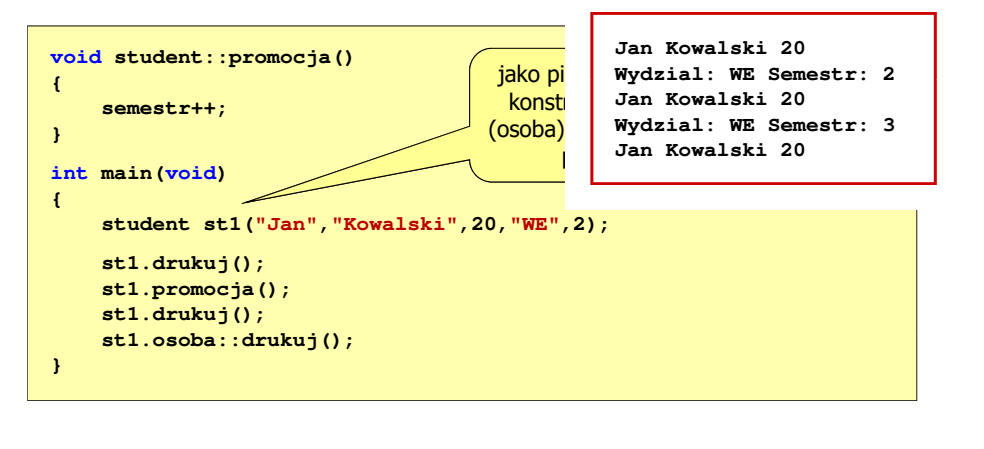

 $\Box$  kolejność wywołania destruktorów jest odwrotna w stosunku do konstruktorów - jako pierwszy jest wywoływany destruktor klasy student, a po nim destruktor klasy osoba